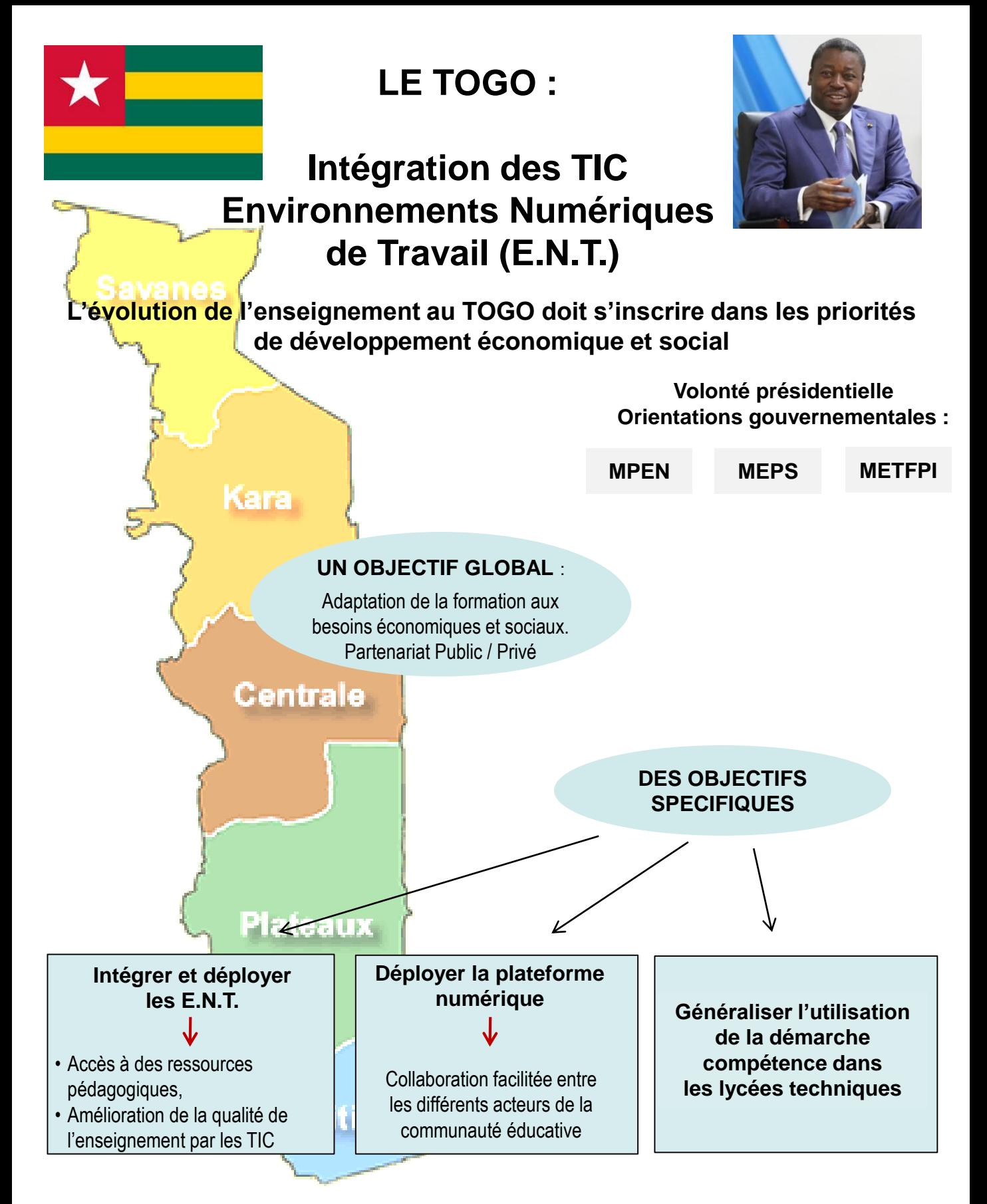

*Le projet pilote : les lycées techniques d'Aného-Glidji et de Sokodé Mise en place d'une ingénierie pédagogique, technologique et organisationnelle* 

# **L'ENVIRONNEMENT NUMÉRIQUE DE TRAVAIL : UN RESEAU INFORMATIQUE CONNECTE ET DES SERVICES**

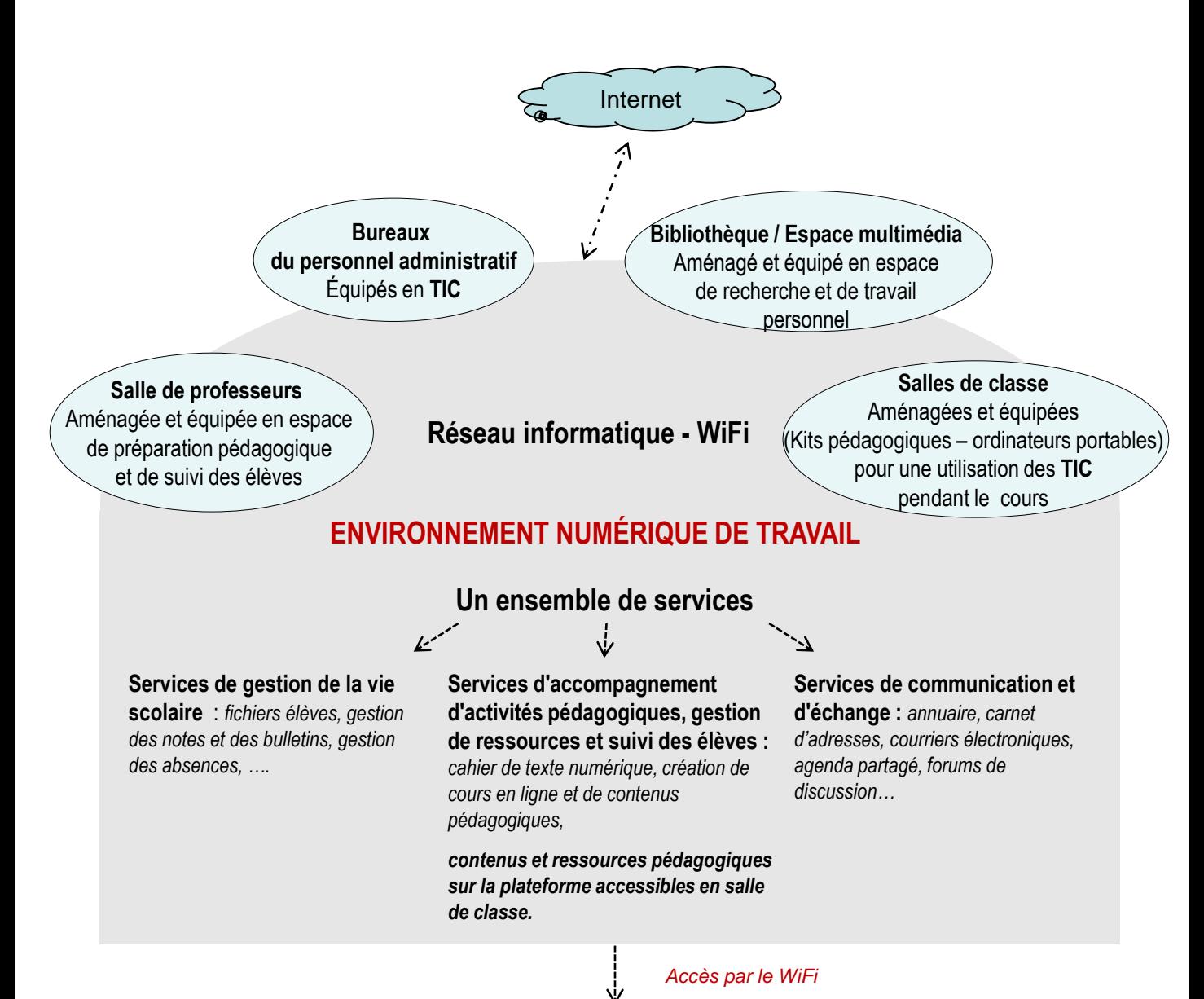

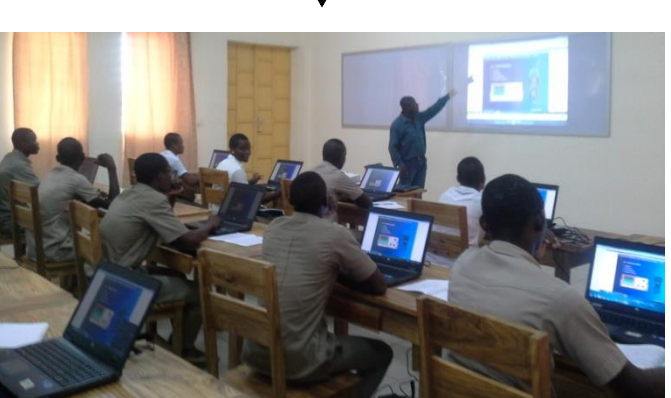

*Les TIC pour enseigner autrement Nouvelles ressources, nouvelles méthodes* 

### **UTILISATION ET MISE EN ŒUVRE DE L'ENVIRONNEMENT NUMÉRIQUE DE TRAVAIL**

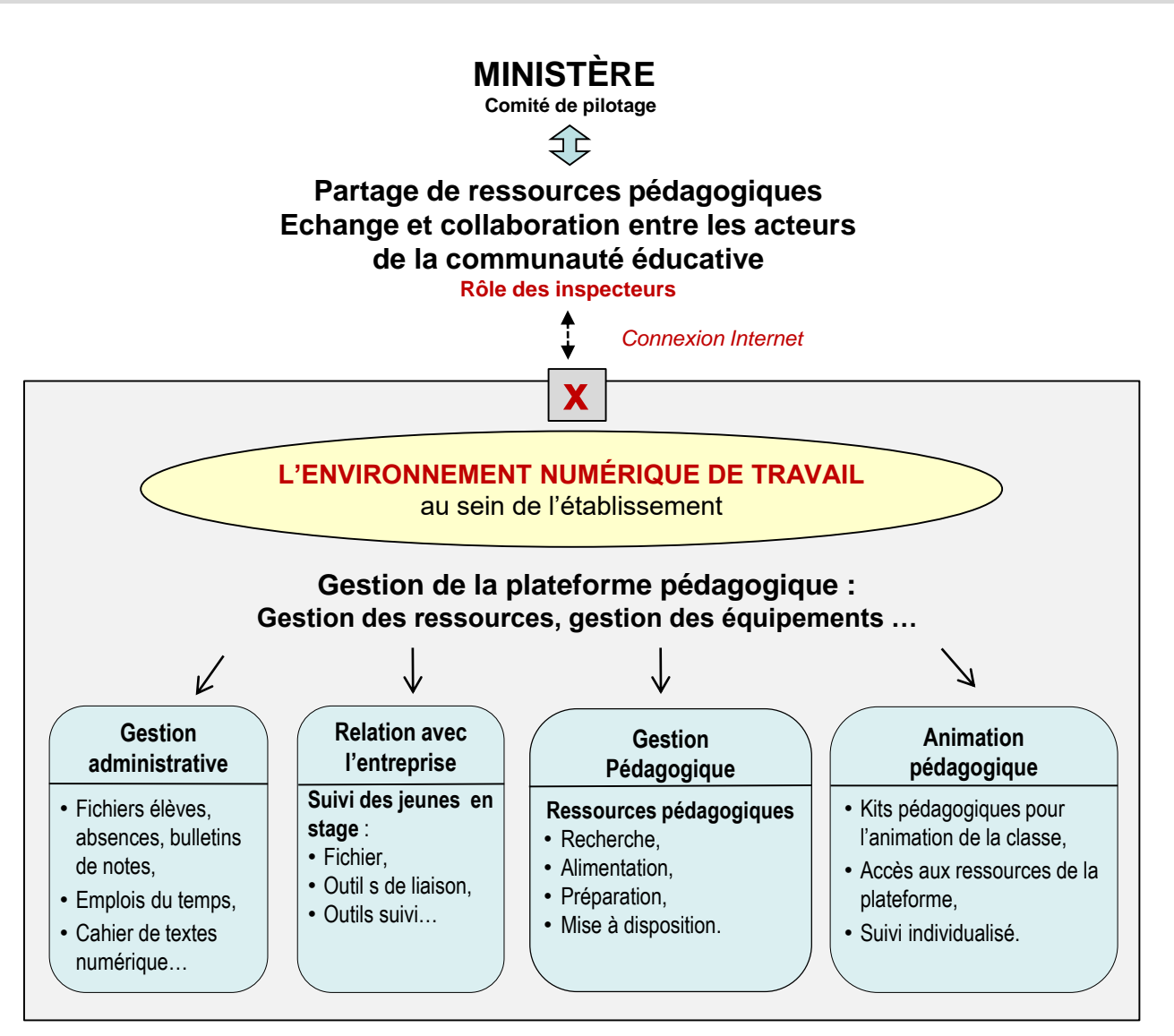

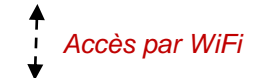

#### **En dehors des heures de cours**

- Travaux personnels : accès aux ressources pédagogiques mises à disposition par le professeur,
- Recherche d'informations demandées par le professeur,
- Échanges avec ses professeurs et ses camarades,
- Consultation du cahier de textes,
- Consultation de ses évaluations.

*L'élève et son bureau virtuel*

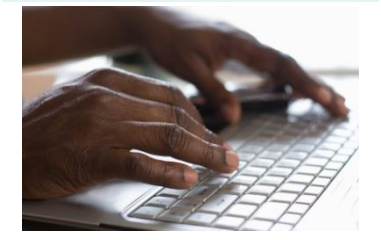

*(accès sécurisé par identifiant et mot de passe) Ordinateur et accès Wifi*

#### **Pendant le cours**

*(utilisation en classe)*

- Utilisation des ressources éducatives à la demande du professeur,
- Utilisation des logiciels professionnels,
- Évaluation des compétences.

*Les Technologies de l'Information et de la Communication (TIC) pour accompagner l'élève*

# **L'ENVIRONNEMENT NUMÉRIQUE DE TRAVAIL ET L'ADÉQUATION FORMATION-EMPLOI**

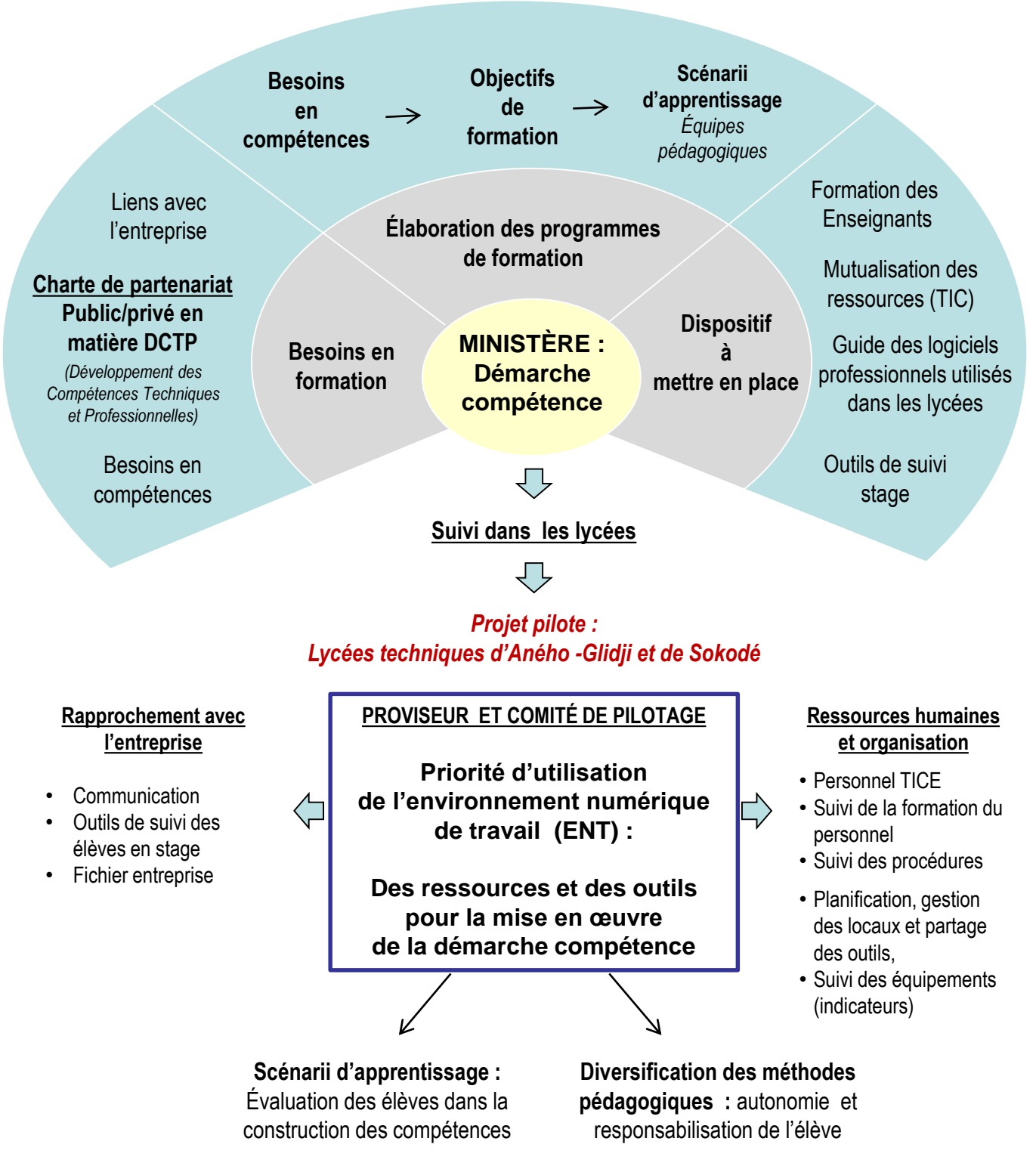

# *Individualisation et professionnalisation*

్